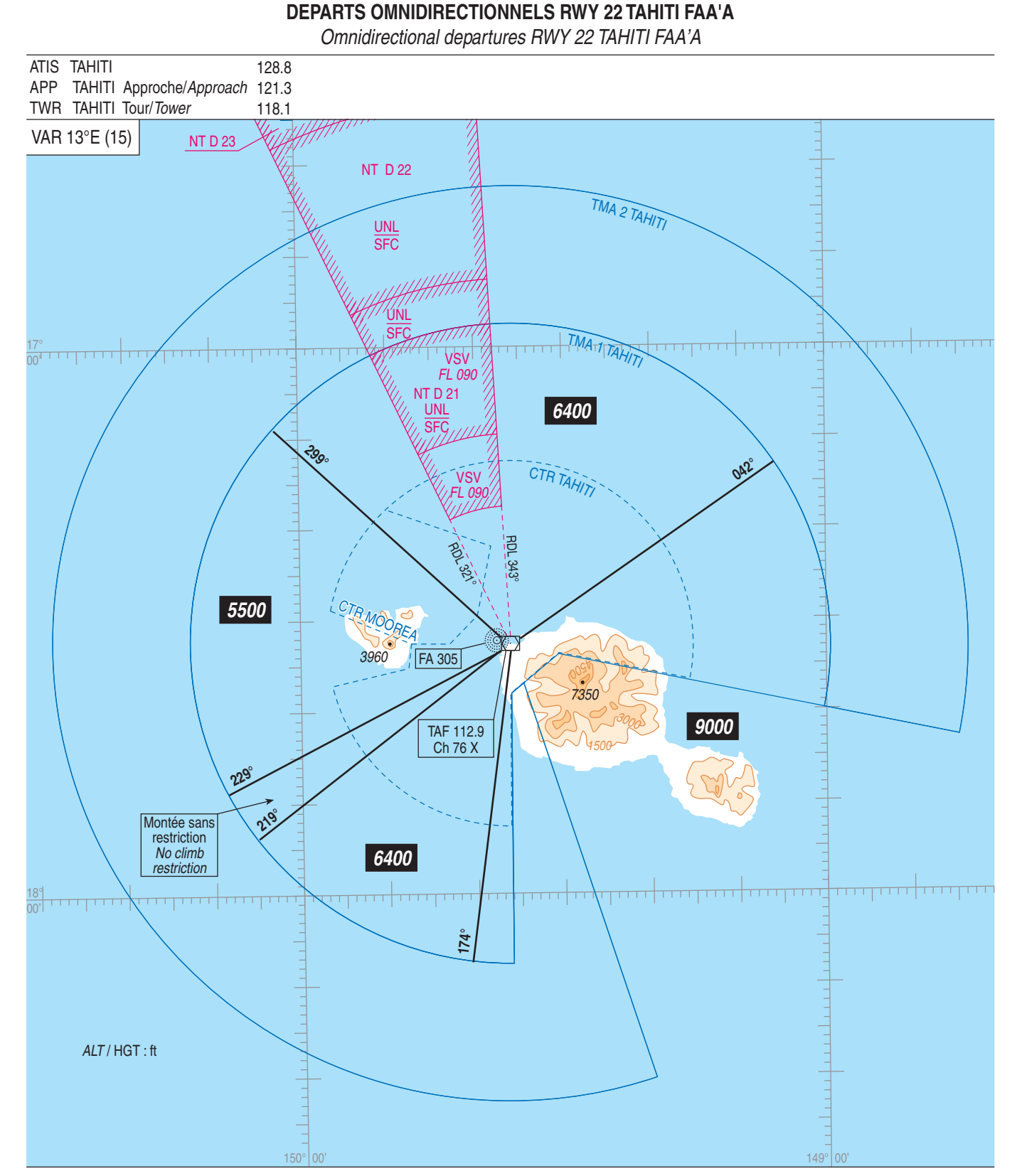

**TMA TAHITI** 

## **PANNE DE COM**

- En VMC : faire demi-tour et atterrir sur la piste en service au moment du départ.

## **RADIO FAILURE**

- In VMC : reverse your course and land on the RWY in use at the moment of the departure.

assigné ou vers l'altitude minimale publiée correspondant au secteur de départ. Ensuite entreprendre la montée vers le niveau plan de vol.

- En IMC : poursuivre son vol jusqu'aux limites de la TMA 1 TAHITI, au dernier niveau - In IMC : continue the flight up to the limits of TMA 1 TAHITI, at the last assigned FL, or up to the minimum altitude published in compliance with the departure sector. Then, proceed climbing towards the FL as stipulated in the current flight plan.